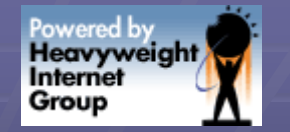

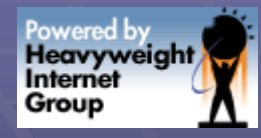

## Do-It-Yourself Session Monitoring with OTop

How to use a custom top-like program to monitor Oracle

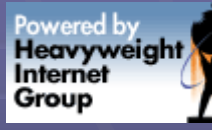

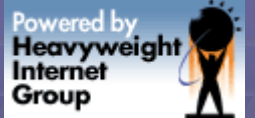

## Waiting, Waiting, Waiting

### **■ While driving - when you hit traffic**

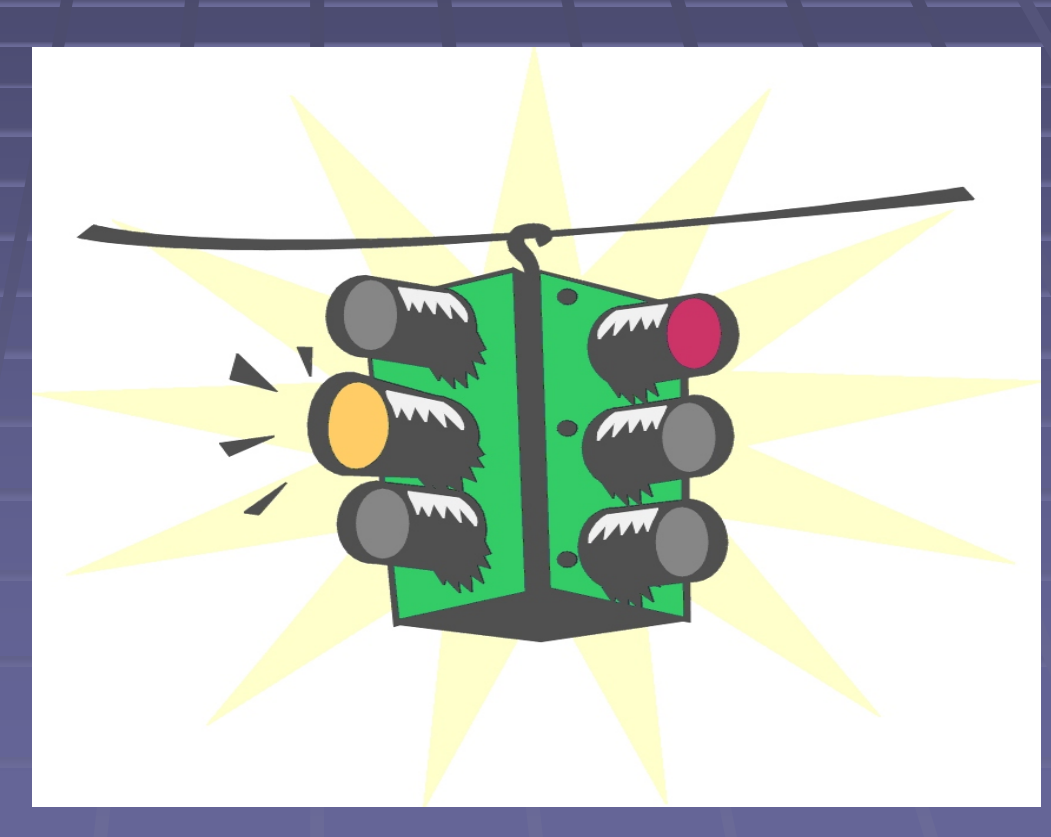

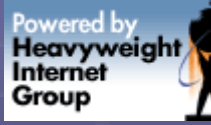

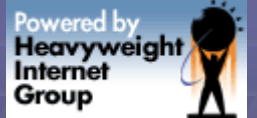

## Waiting, Waiting, Waiting **• When you're on line at the bank**

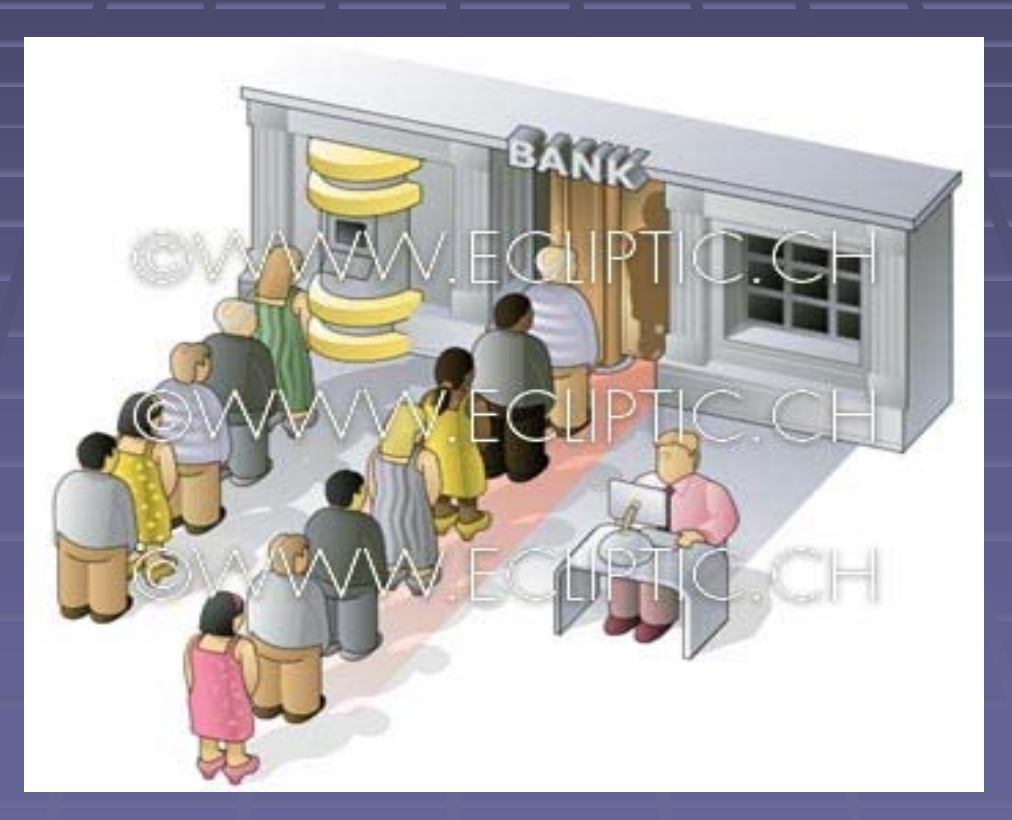

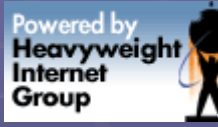

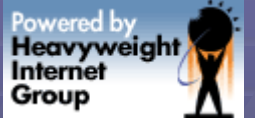

## Waiting, Waiting, Waiting **• When you're coordinating a meeting in** different timezones

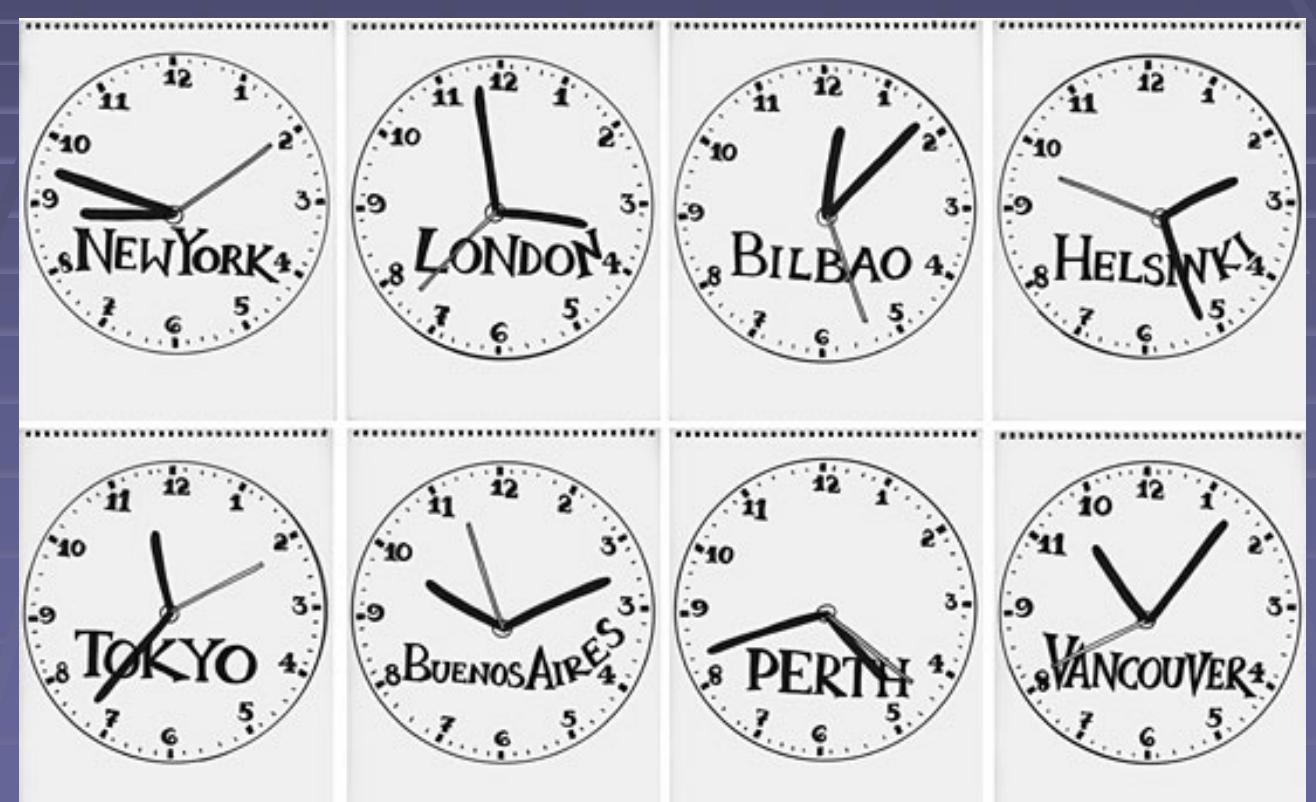

Saturday, September 23, 2006 **Case Communication** C 2006 by Sean Hull <shull@iheavy.com> 4

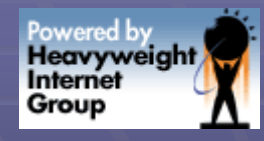

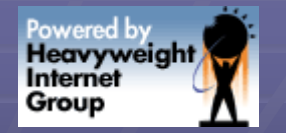

## Is Waiting Important?

- **When you're at the doctor's office**
- Whenever you have things planned back to back
- **E** Cascading lateness
- **Example wastes of time between events**

**Timeliness requires organization, to use** up all those little pieces of time up all those little pieces of time

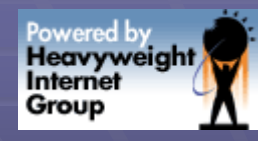

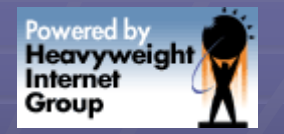

## Waiting in Computing

- **Unix process context switching** 
	- **Waiting for other processes**
	- **Time to switch from one to another**
	- **System/kernel time not available to user procs**

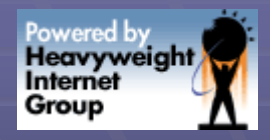

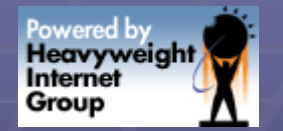

## Waiting in Computing

#### **- Disk I/O Subsystem**

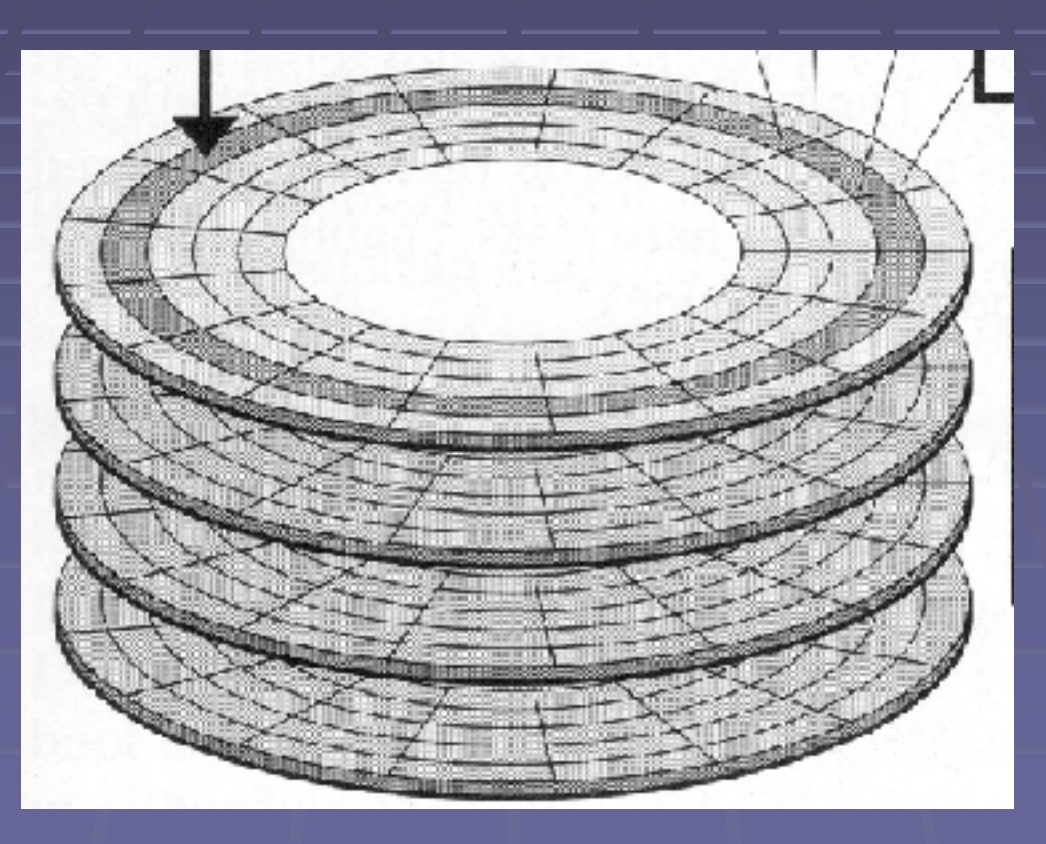

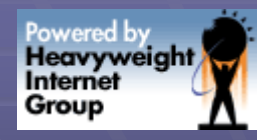

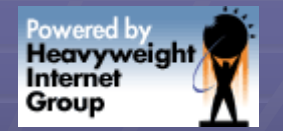

## Waiting in Computing

#### **Network Latency**

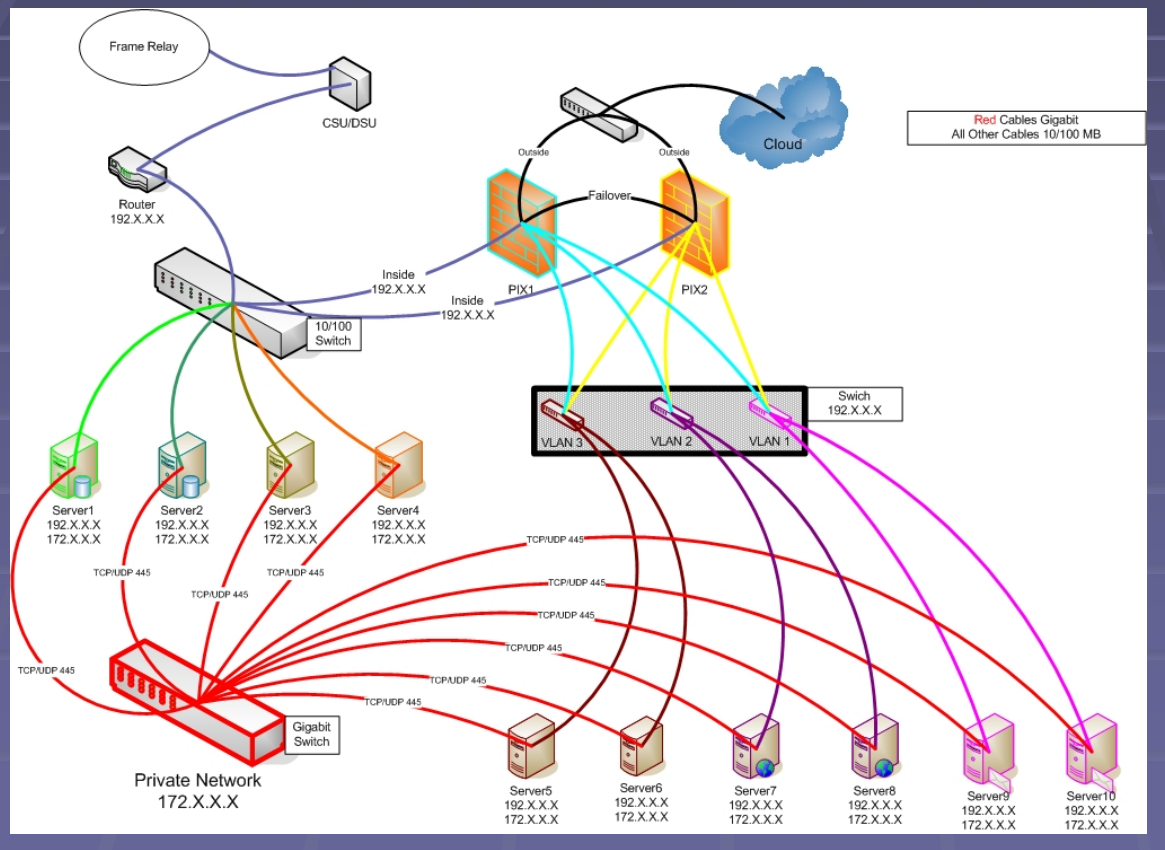

Saturday, September 23, 2006 **CENN COMES CONSIDENT CONSIDERING** Sean Hull <shull@iheavy.com> 8

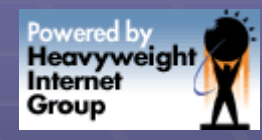

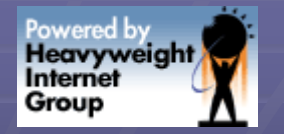

## **Computing : Dining**

Disk I/O : Seating Capacity **• Waiting to get a table can be frustrating CPUs : Cooks**  $\blacksquare$  Waiting for your waitor, if they don't manage their the tables well, slow! **■ Memory : Kitchen size** ■ You need enough cooks to handle what **Processes/Threads: Waiters** • Need to work in parallel, minmize context switches!

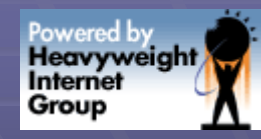

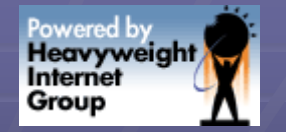

## **Oracle Waiting**

**Organized into named events Exposed via Data Dictionary views** 

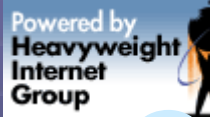

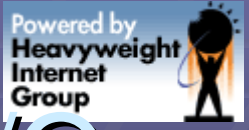

## Oracle Wait Events: Disk I/O

**db file sequential read <a>** Single block read (undo, rlbk, indx) **Table access by rowid**  $\blacksquare$  db file scattered read **Blocks read & "scattered" as written to buffer** cache

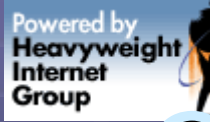

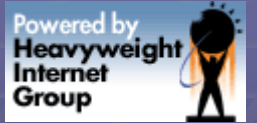

## **Oracle Wait Events: Sorting**

**E** direct path read **- Also during parallel query + hash joins**  $\blacksquare$  direct path write **Exercise table as select Parallel dml** 

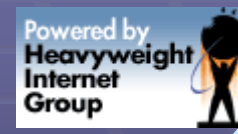

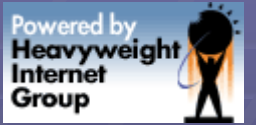

## Oracle Wait Events: SGA

**- buffer busy waits (read by other session) Example is accessing that block** another session is accessing that block  $\blacksquare$  free buffer waits • No free buffers in buffer cache  $\blacksquare$  **library cache pin Example Compiling/parsing PL/SQL + Views** 

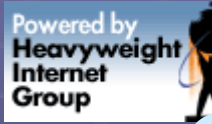

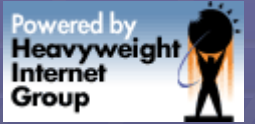

## Öracle Wait Events: Locks

### $\blacksquare$  latch free

- **Serialize access, but no waiting queue** Serialize access, but no waiting queue
- **Process can spin, and request latch again**

### **Enqueue**

**Semaphore, serialize access to something** 

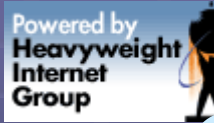

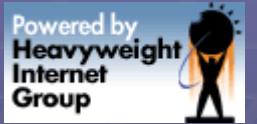

## **Öracle Wait Events: Other**

**- db file parallel read db file parallel write Exercise control file parallel write - library cache lock Log buffer space**  $\blacksquare$  **log file parallel write**  $\blacksquare$  log file sequential read  $\blacksquare$  log file switch

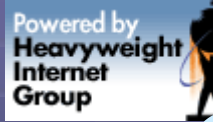

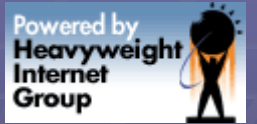

## **Oracle Wait Events: Other**

- **log file switch completion**
- **log file sync**
- **SQL\*Net message from client** <a>
- **SQL\*Net message to client SQL\*Net message to client**
- **RAC events**

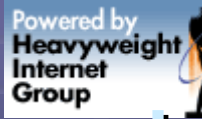

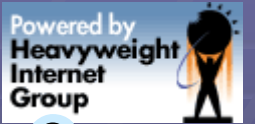

## How Do We Watch Events?

- **ENTER: Oracle Wait Interface!**
- **Oracle exposes db kernel memory** structures via data dictionary views
- **Allows us to use SQL to keep an eye on**things
- **Non-transactional, constantly changing** 
	- **Even while we are querying!!**

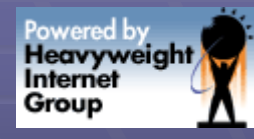

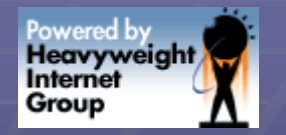

## OWI: Important Views

**Uata-V\$event\_name Uasystem\_event V\$session\_event V\$session\_wait V\$session\_wait\_history (10g) Others?** 

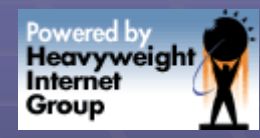

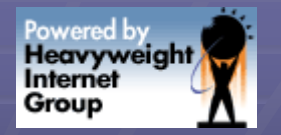

### V\$event\_name

#### SQL> desc v\$event\_name;  $Name \nI = 1$  Null? Type

 $\mathsf{E}\mathsf{V}\mathsf{ENT}\# \hspace{1cm} \longrightarrow \hspace{1cm} \longrightarrow \hspace{1cm} \longrightarrow \hspace{1cm} \mathsf{NUMBER}$ EVENT ID NUMBER  $NAME \ \$ PARAMETER1 **PARAMETER1** VARCHAR2(64) PARAMETER2 **PARAMETER2** 1 PARAMETER3 **PARAMETER3** VARCHAR2(64) WAIT CLASS ID NUMBER WAIT\_CLASS# NUMBER WAIT\_CLASS VARCHAR2(64)

------------------------------------------

-------- -------- ----------- -----------

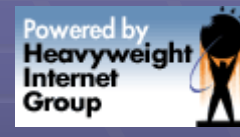

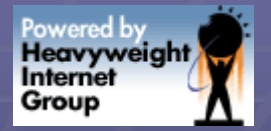

### V\$event\_name example

#### SQL> SELECT event#, name 2 FROM v\$event name WHERE name like 'db%';

------------------------------------

#### EVENT# NAME

--------------------

> 6 dbms\_file\_transfer I/O 115 db file sequential read 116 db file scattered read 117 db file single write 118 db file parallel write 119 db file parallel read

#### 6 rows selected.

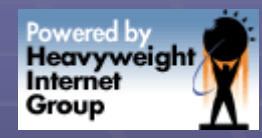

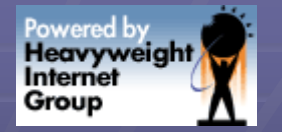

### V\$system\_event

#### SQL> desc v\$system\_event;

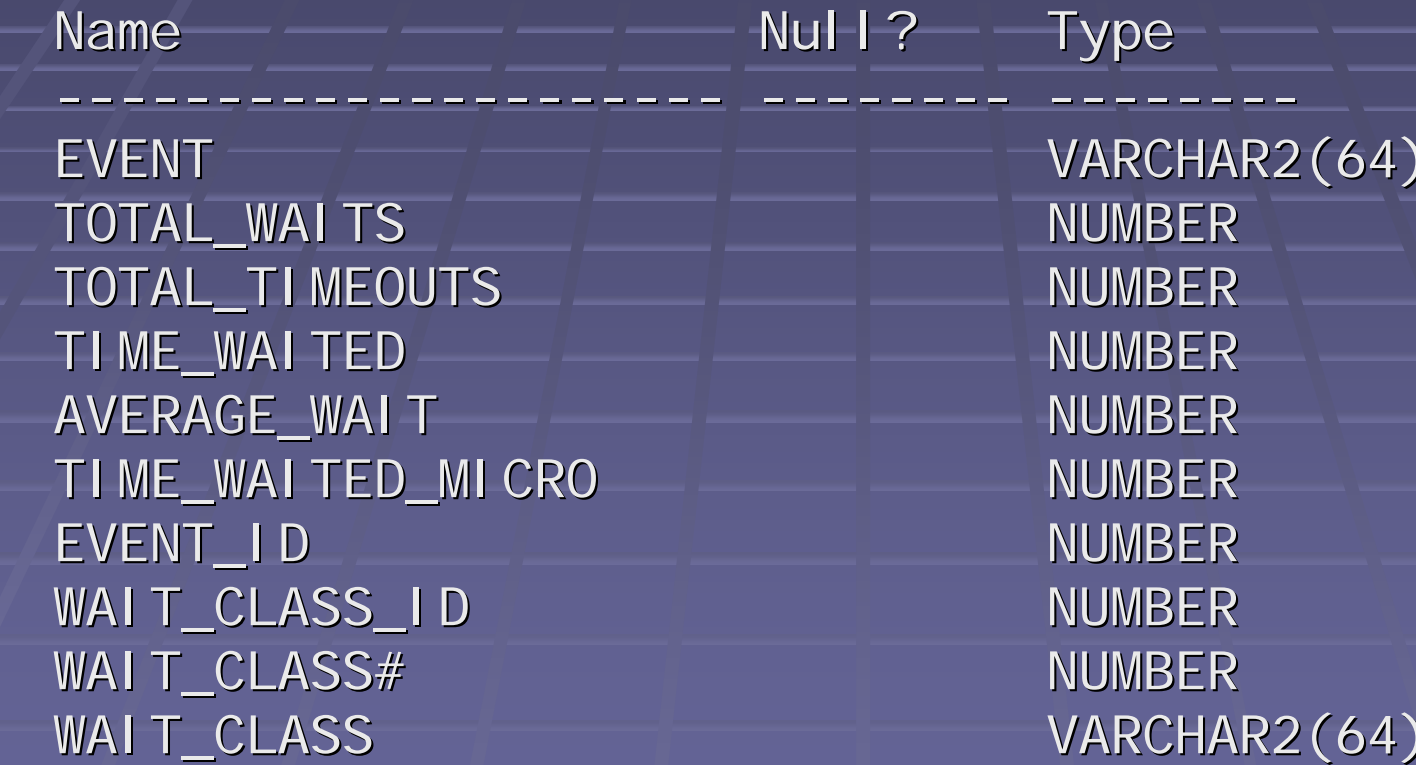

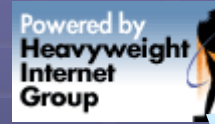

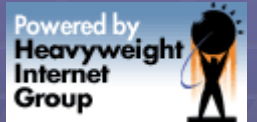

### V\$system\_event example

SQL> SELECT event, average\_wait

- 2 FROM v\$system\_event
- 3 WHERE event like 'db file%'; 3 WHERE event like 'db file%';

------------------------------------------------------------------

db file sequential read  $\cdot$  67 db file scattered read  $\qquad \qquad -1.12$ db file single write .01 db file single write .01 db file parallel write .44 db file parallel write .44 db file parallel read 1.52

EVENT THE THEFT AVERAGE\_WAIT

------------ ------------

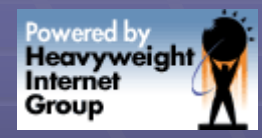

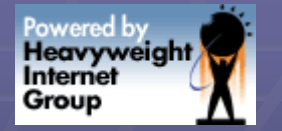

### V\$session\_event

SQL> desc v\$session\_event;  $Name \_\_\_\_\_\_\_$  Null? Type ------------------- -------------------- -------- ------SID NUMBER SID NUMBER  $EVENT$   $\longrightarrow$   $\longrightarrow$   $\longrightarrow$   $\longrightarrow$   $\longrightarrow$   $\longrightarrow$   $\lor$   $ARCHAR2(64)$ TOTAL\_WAITS NUMBER TOTAL\_TIMEOUTS NUMBER TIME\_WAITED NUMBER AVERAGE\_WAIT NUMBER MAX\_WAIT NUMBER TIME\_WAITED\_MICRO NUMBER EVENT\_ID NUMBER EVENT\_ID NUMBER WAIT CLASS ID NUMBER WAIT\_CLASS# NUMBER WAIT\_CLASS WAIT\_CLASS VARCHAR2(64) VARCHAR2(64)

Powered by<br>**Heavyweight** Group

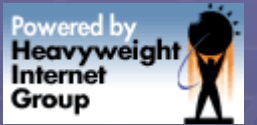

### V\$session\_event example

SQL> SELECT sid, event, average\_wait FROM v\$session\_event 2 WHERE event like 'db file%';

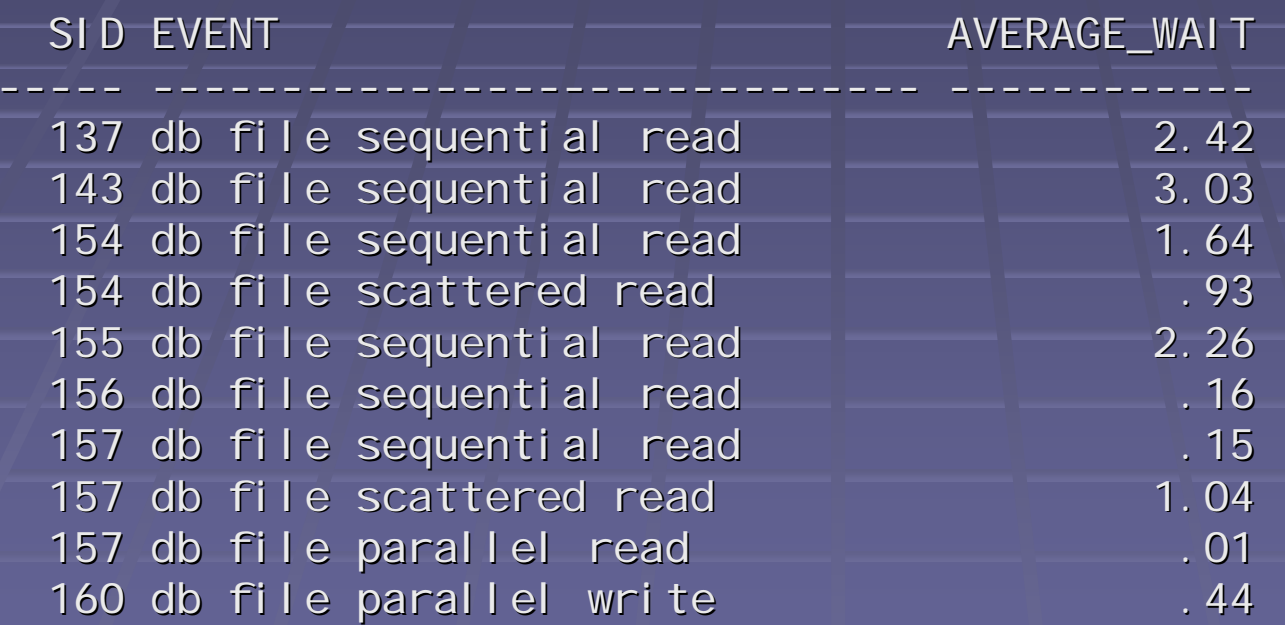

#### 10 rows selected.

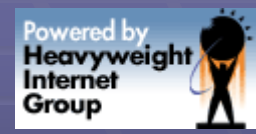

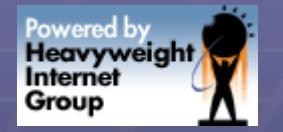

## V\$session\_wait

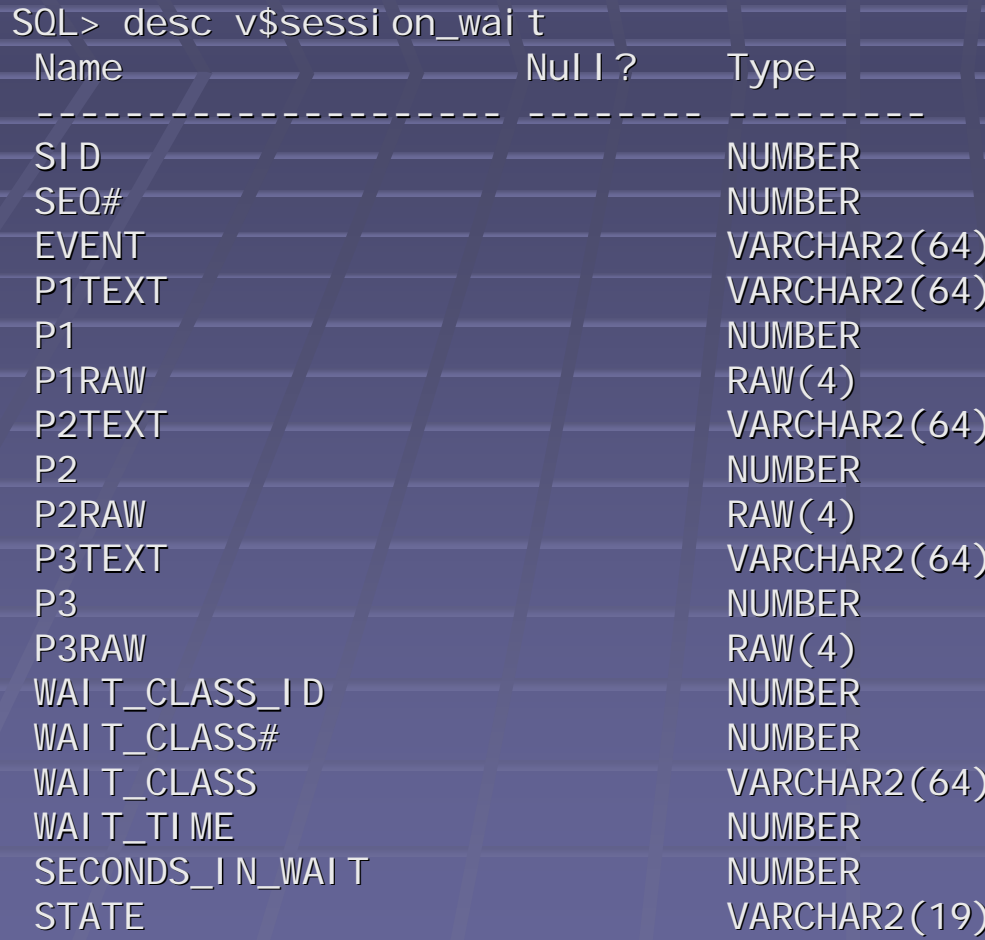

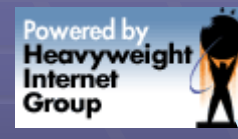

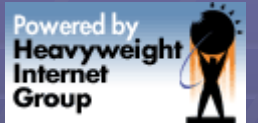

## V\$session\_wait example

SQL> insert into sean\_test select \* from sean\_test;

SQL> SELECT event 2 FROM v\$session\_wait

3 WHERE  $\sin \theta = 140'$ ;

-------------------------------------------------------

#### **EVENT**

free buffer waits

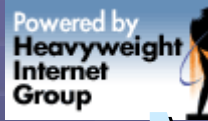

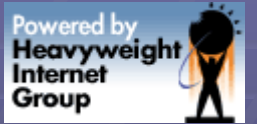

## Manual Querying: Problems

**E** Constantly changing **Don't have historical data thata - 10g has V\$session\_wait\_history Other?** 

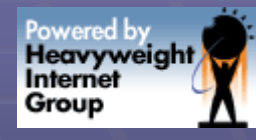

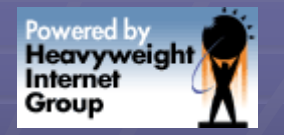

## Is There A Better Way?

■ Want a polling tool which is low-impact **Nant to use via SSH login Easy install, Curses library might be ideal - Do we have examples to model something** new?

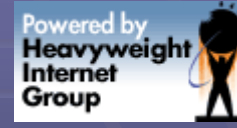

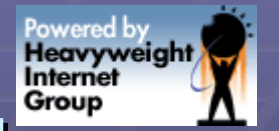

## We All Use + Love TOP!

#### X shull@iheavy:~

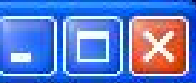

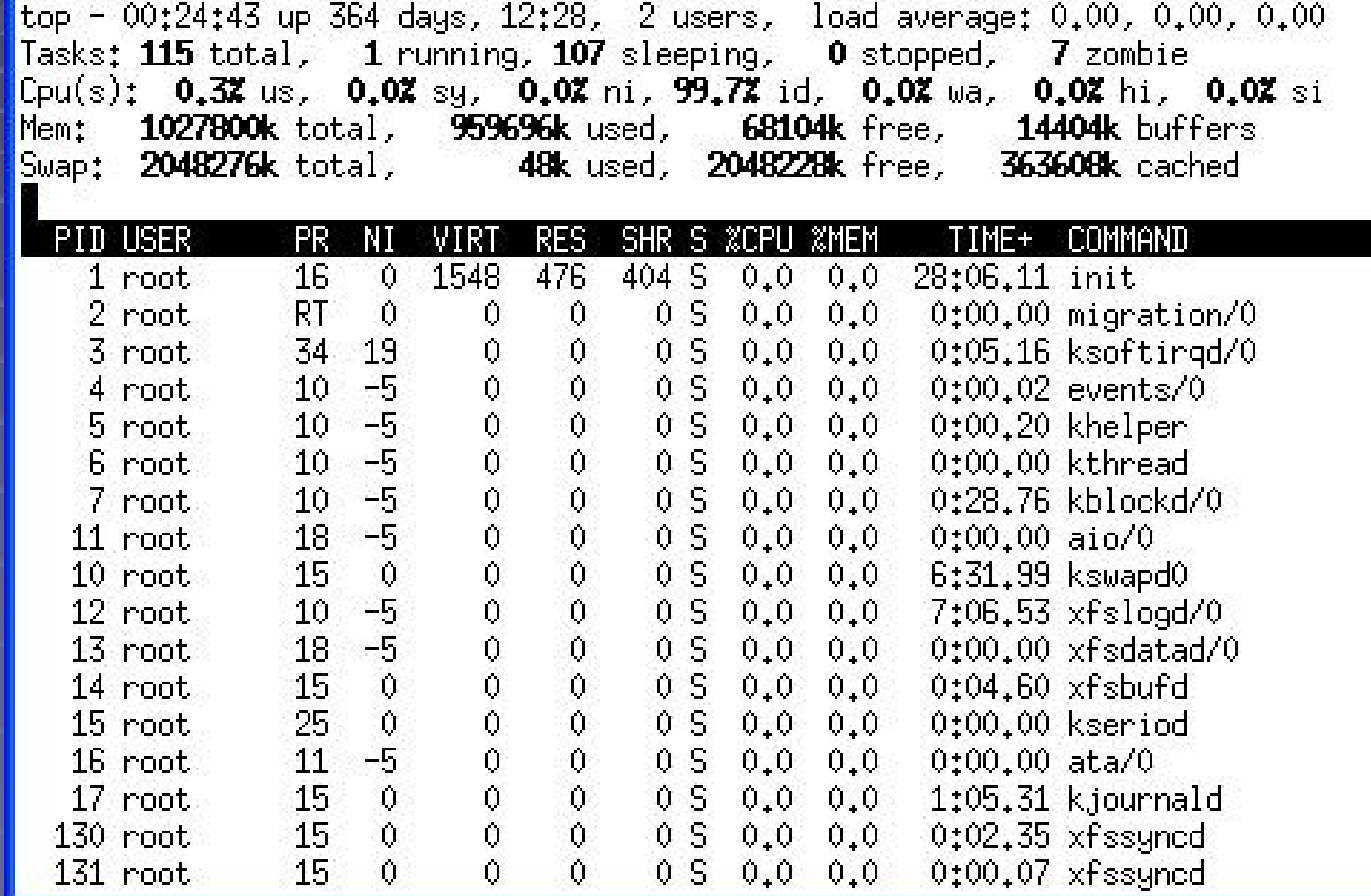

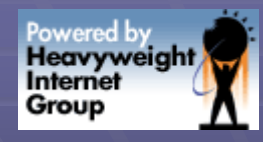

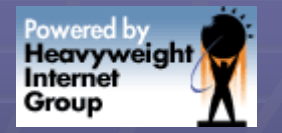

## Why We Like Top

**At a glance view of heaviest processes BI Memory Usage - Disk Usage Load Average CPU Busy/Idle Add/Remove/Sort columns E** Control the update interval **Example Color highlighting** 

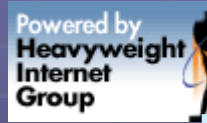

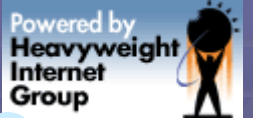

# Have You Heard of mtop?

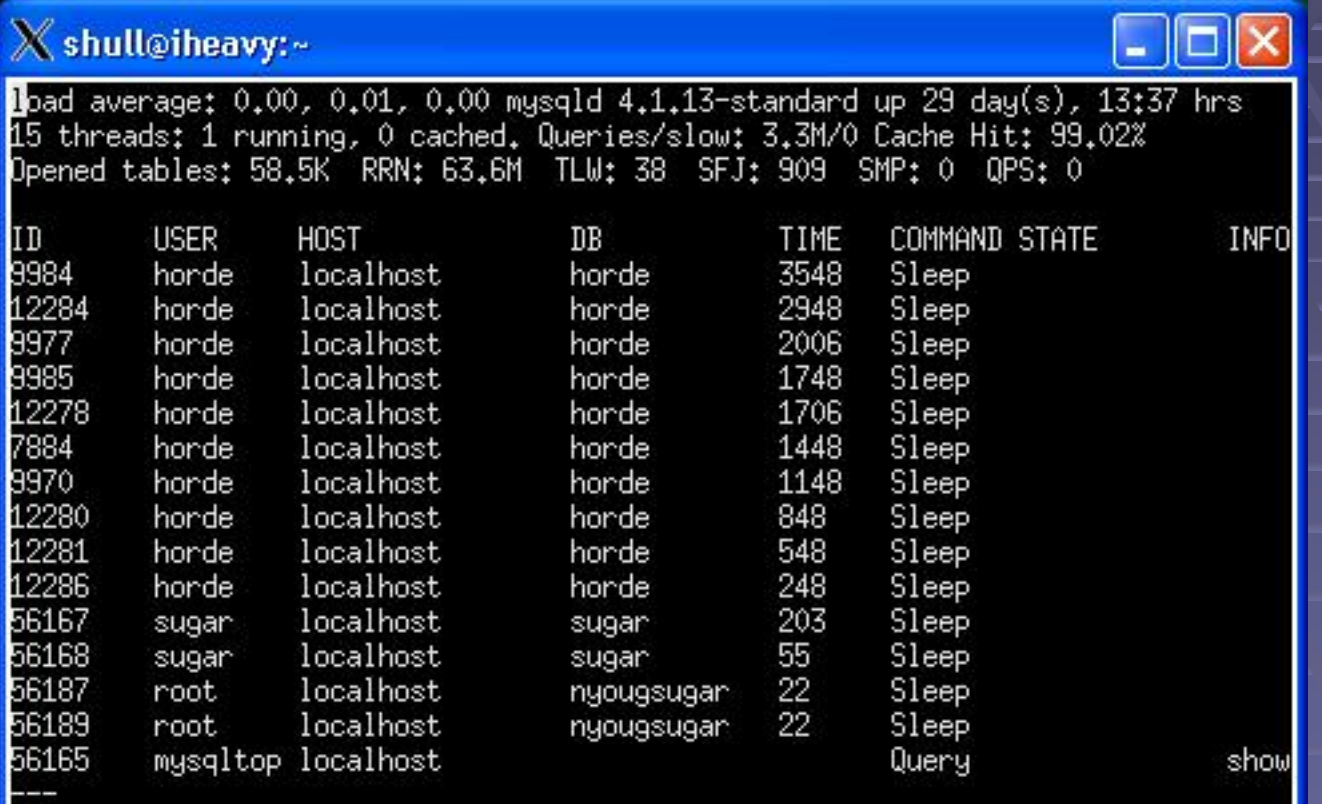

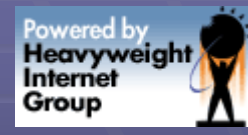

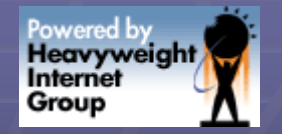

### $mtop - help$  screen

#### X shull@iheavy:~

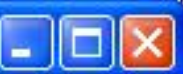

mtop ver 0.6.6/20060624, Copyright (c) 2002, Marc Prewitt/Chelsea Networks

A top users display for mysql

These single-character commands are available:

- $-$  quit
- help: show this text
- $-$  flush status
- fold/unfold column names in select statement display
- kill processes; send a kill to a list of ids
- change the number of seconds to delay between updates
- m toggle manual refresh mode on/off
- d filter display with regular expression (user/host/db/command/state/info)
- h display process for only one host
- u display process for only one user
- toggle all/non-Sleeping process display
- o reverse the sort order
- e explain a process; show query optimizer info
- $t$  show mysqld stats (show status/mysqladmin ext)
	- show mysqld important stats
- / show mysqld variables (show variables/mysqladmin vars)
- z zoom in on a process, show sql statement detail
- r show replication status for master/slaves

#### More:

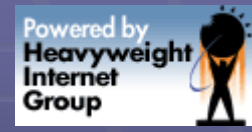

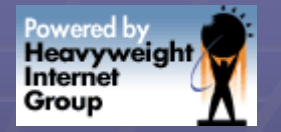

### mtop - variables

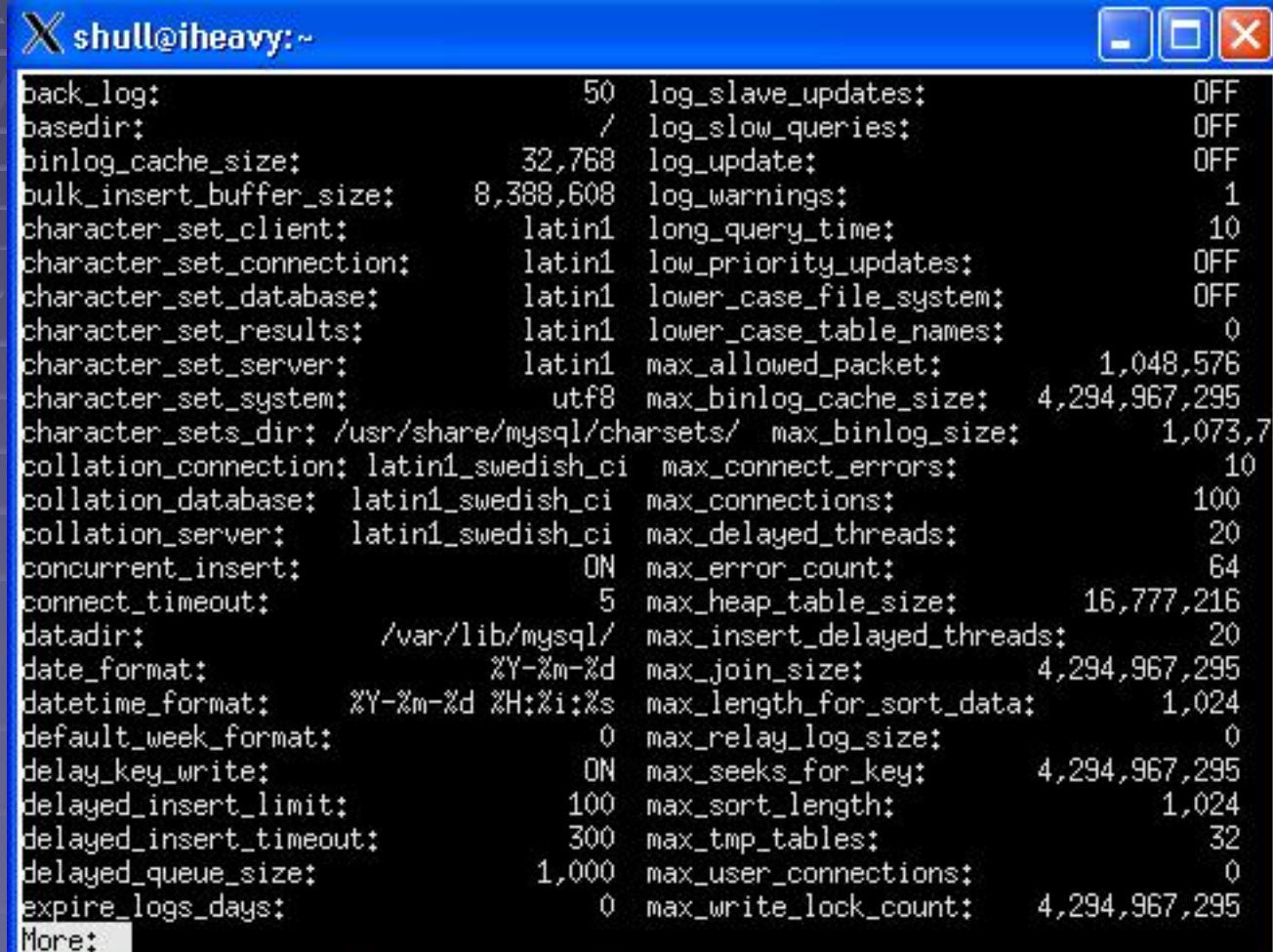

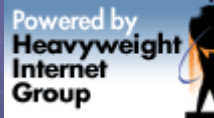

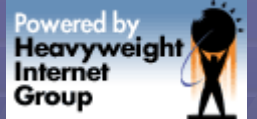

### mtop - recommendations

#### X shull@iheavy:~

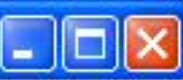

Recommendations below come from various places in the MuSQL manual.

Cache Hit Ratio: 98.19% (Consider increasing key\_buffer\_size until cache ratio > 99%) Tmp tables converted to disk: 84.21% (Increase tmp\_table\_size to decrease this) Number of joins without keys (Select full joins); 0 Full index scans: 0.00% Index utilization: 0.00% Range or Table Scans: 0.00%

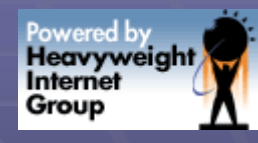

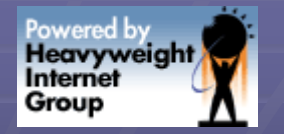

## Why mtop is popular

**- At a glance view of processes Slow Query feedback db** uptime **• Version, enabled features, add-ons Uarious Sorting options - Locking, and related waiting activity Sorting activity, and related waiting 3 Property OS** information, load average etc

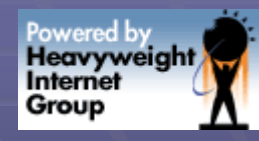

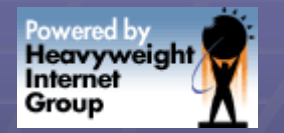

## Why mtop is Popular

**Explain a process (SQL in a session) E** Kill a process (session)

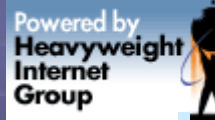

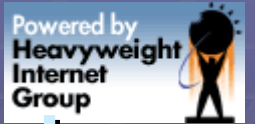

## Inspiration. We need otop!

**Session monitoring w/drill down System event monitoring w/drill down U** Various other info ■ Mem, disk, swap, load **SID, Hostname, etc** SID, Hostname, etc

Powered by<br>**Heavyweight** Group

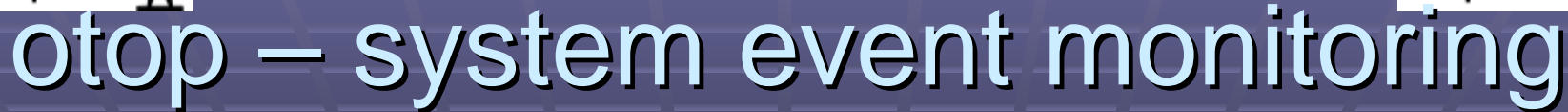

#### $\chi$  oracle@bebel: ~/otop

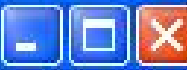

Powered by<br>**Heavyweight** Internet

Group

 $05: 20:28:03$  up 2 days,  $2:42$ , 2 users, load average: 0.03, 0.13, 0.12<br>DB: N:KAIROS S:KAIROS T:KAIROS O:v10.2.0.1.0 EE \$2:13.56 TB:97 U:23 otop v0.10 SSID:ALL MODE:SYST

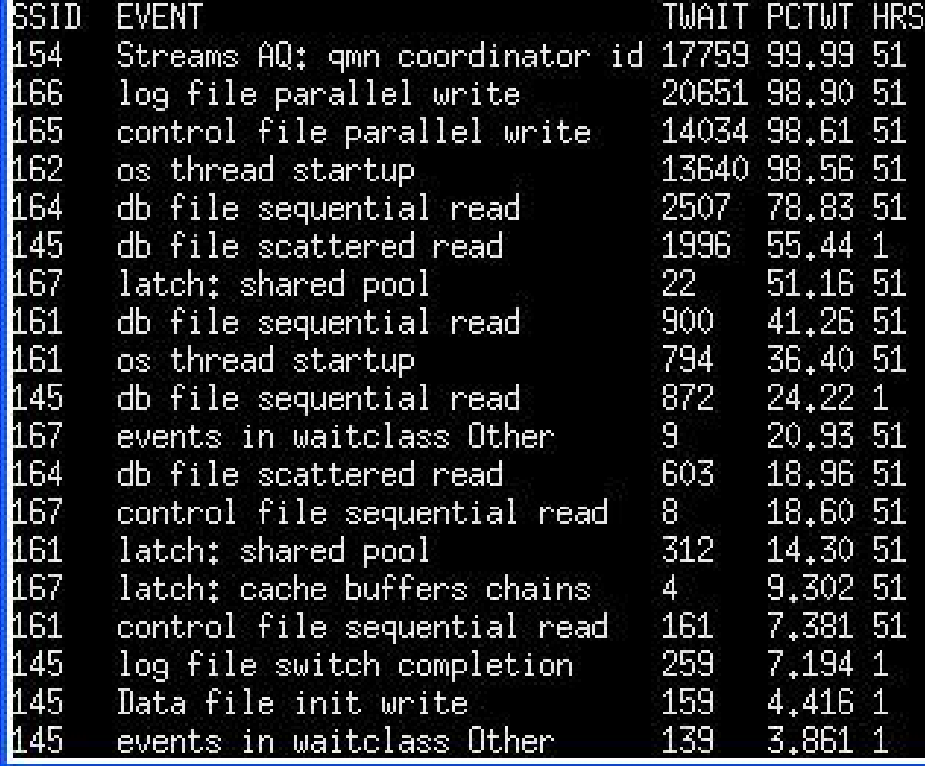

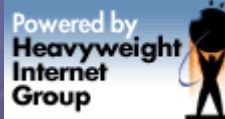

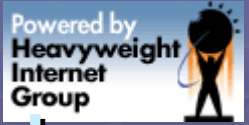

### otop – system event monitoring

**Otop was using this query:** 

SELECT a.sid,a.event,a.time\_waited,<br>a.time\_waited / c.sum\_time\_waited \* 100 pct\_wait\_time, round((sysdate - b.logon\_time) \* 24) hours\_connected<br>FROM v\$session\_event a, v\$session b, (select sid, sum(time\_waited) sum\_time\_waited<br>FROM v\$session\_event<br>WHERE event not in (...) HAVING sum(time\_waited) > 0 group by sid) c<br>WHERE a.sid = b.sid  $AND$  a.sid = c.sid AND a.time\_waited > 0 AND (a.time\_waited / c.sum\_time\_waited) < 1<br>ORDER BY pct\_wait\_time desc

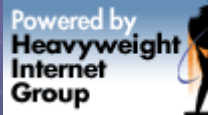

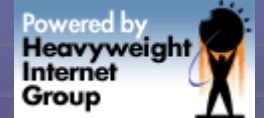

### ötop – session monitoring

#### $\bm{\chi}$  oracle@bebel:~/otop

 $\|\Box\|$ X

<mark>1</mark>S: 20:22:59 up 2 days, 2:37, 2 users, load average: 0.13, 0.15, 0.12<br>DB: N:KAIROS S:KAIROS T:KAIROS O:v10.2.0.1.0 EE SZ:13.5G TB:97 U:23 otop v0.10 SSID:145 MODE:SESS

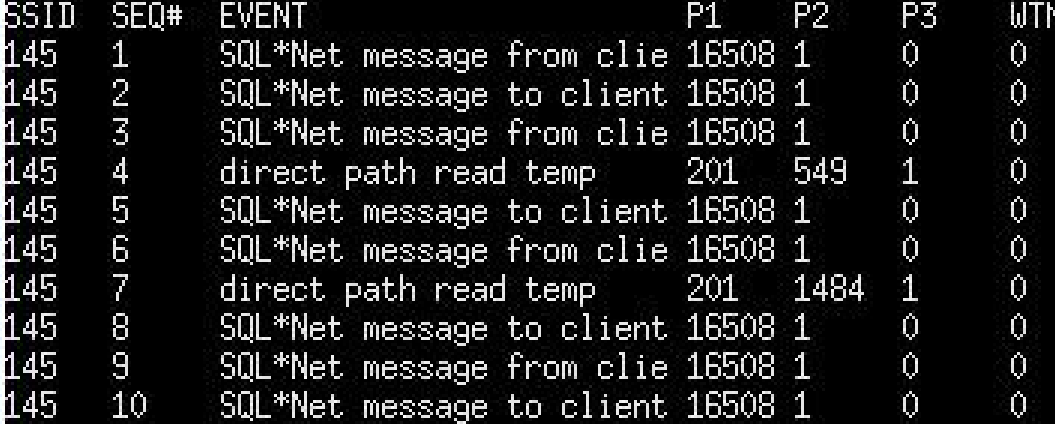

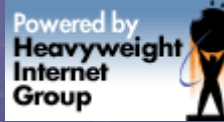

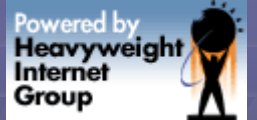

### $\ddot{\text{o}}$ top – session monitoring

**Performing a sort** SELECT a, b, c FROM sean\_test order by a; **- otop was monitoring using this query:** ■ SELECT sid,seq#,event,p1,p2,p3, wait\_time FROM v\$session\_wait\_history WHERE  $sid = ?$ AND event not in (...)

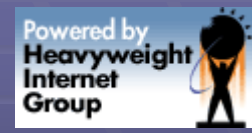

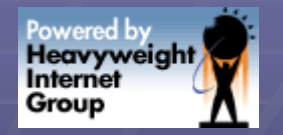

### otop - help

#### $\chi$  oracle@bebel: ~ /otop

otop (c) 2006 Heavyweight Internet Group **Basic Views**  $s$  - view a sessions wait events  $\omega$  - show system wait events Event Information d - view disk I/O events - view sorting events m - view SGA memory events Misc Information  $p -$  show non-default parameters a - archiving and backup info Settings for otop h – view this help message - change the update interval - show otop version information - quit otop Press any key to continue:

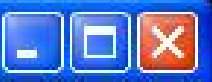

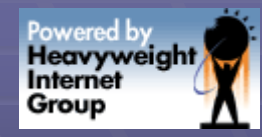

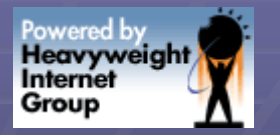

## otop - help

### **P** otop option "h"

### **Show commands that interactively change** otop's behavior

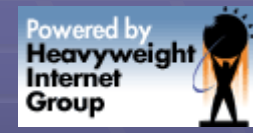

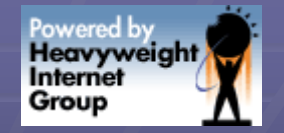

### otop - parameters

#### $X$  oracle@bebel:~/otop

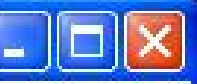

 $processes = 150$  $sa$  target =  $167772160$ control\_files = /home/oracle/oradata/KAIROS/control01.ctl, /home/oracle/oradata/ db block size = 8192. /home/oracle/oradata/KAIROS/control03.ctl  $\texttt{compatible} = 10.2.0.1.0$ db\_file\_multiblock\_read\_count = 16 db\_recovery\_file\_dest = /home/oracle/flash\_recovery\_area db\_recovery\_file\_dest\_size = 2147483648  $undo\_management = AUT0$ undo\_tablespace = UNDOTBS1 remote\_login\_passwordfile = EXCLUSIVE db domain = dispatchers = (PROTOCOL=TCP) (SERVICE=KAIROSXDB)  $\mathsf{job\_queue\_processes} = 10^7$ background\_dump\_dest = /home/oracle/admin/KAIROS/bdump user\_dump\_dest = /home/oracle/admin/KAIROS/udump core\_dump\_dest = /home/oracle/admin/KAIROS/cdump audit\_file\_dest = /home/oracle/admin/KAIROS/adump db\_name = KAIROS  $open\_cursors = 300$ pga\_aggregate\_target = 16777216

Press any key to continue:

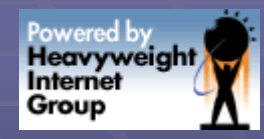

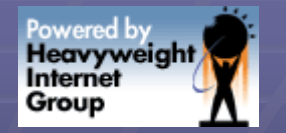

### otop - parameters

**SELECT name, value FROM v\$parameter**  $WHERE$  isdefault = 'FALSE' " otop option "p"

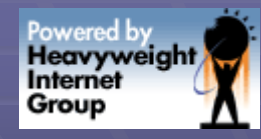

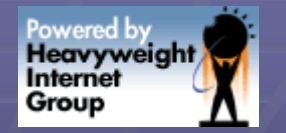

### otop - prerequisites

**Perl (tested on 5.8)**  $\blacksquare$  Oracle (tested on 9.2,10.2) **DBI (tested on 1.51)** DBD::Oracle (tested on 1.17) **E** Curses (tested on 1.14)

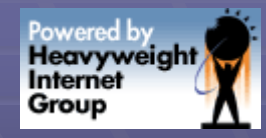

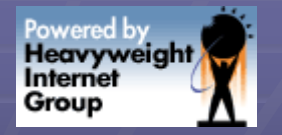

## otop - installing

**Install Oracle 10g (Win32 or Unix)** ■ On Windows install ActiveState Perl **- http://www.activestate.com/perl/** ■ perl –MCPAN –e shell **CPAN>** install DBI **CPAN> install DBD::Oracle EXECPAN> install Curses::Forms Download otop.tgz from here: - http://www.iheavy.com/otop/** 

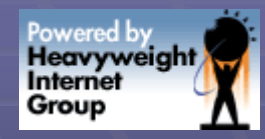

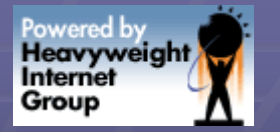

### otop - supported

### ■ Linux 2.2, 2.4, 2.6 (any version w/Perl) ■ Windows XP, 2k, NT (Activestate Perl) **Dracle 9.2,10.2**

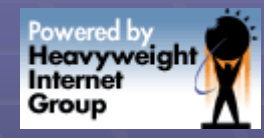

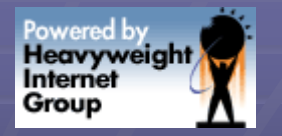

### otop - future

How about toggling session history? **How about toggling session trace? How about killing a session? How about thresholds for certain events?** How about color coding for easier viewing at-a-glance? **How about sorting - top disk I/O, top CPU, top MEM activity** 

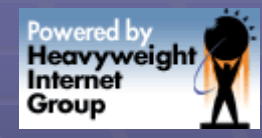

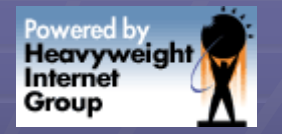

### otop - future

**How about db recommendations?** 

- **SGA settings, redolog file sizes, backups**
- $\blacksquare$  Missing indexes, too many indexes
- **Missing bind variables in queries**
- **Patch/upgrade recommendations**
- **Security checks**

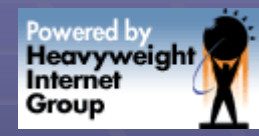

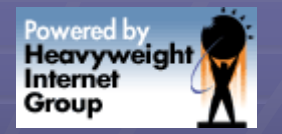

## **OWI Bible**

**Oracle Wait Interface By Richmond Shee,** Kirtikumar Deshpande and K. Gopalakrishnan

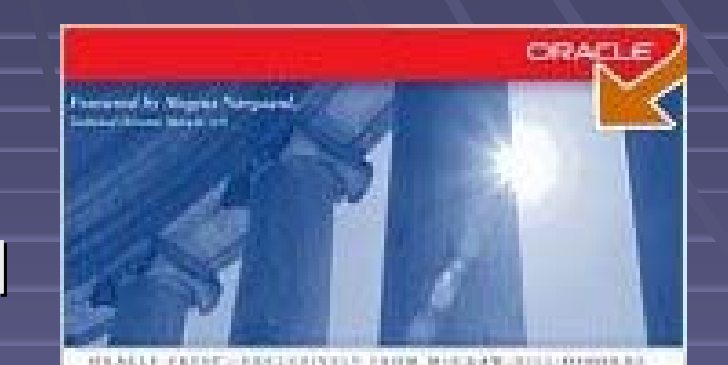

#### Oracle Wait Interface: A Practical Guide to Performance Diagnostics & Tuning

Detect and Fix Performance Problems Efficiently

Omarie Preu

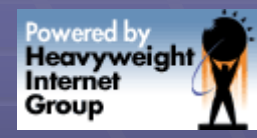

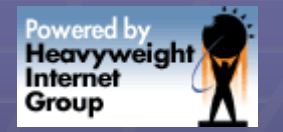

## Rally the Troops!

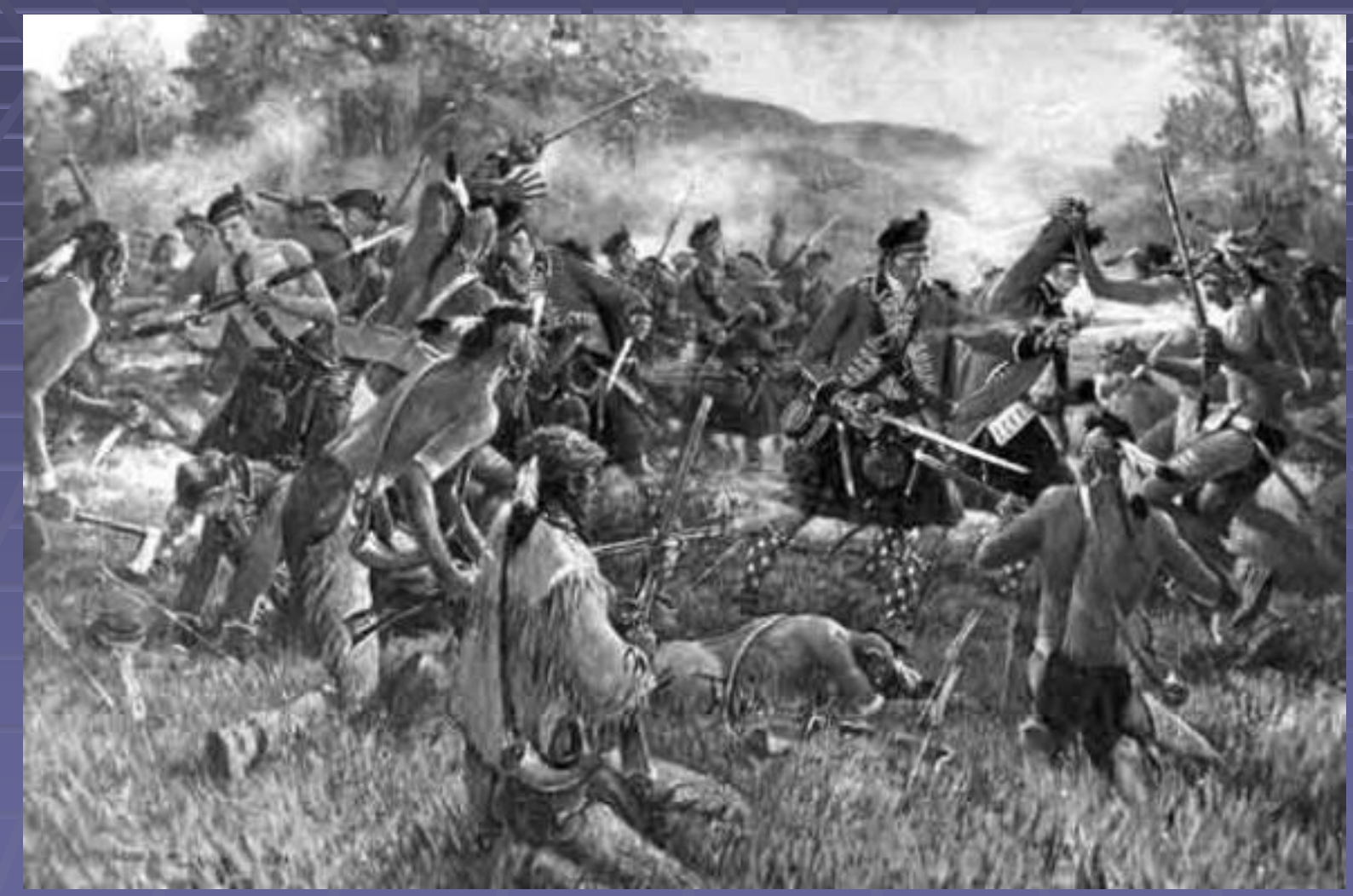

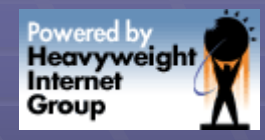

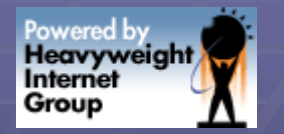

### Please Contact Me

- **Interested in this project?**
- **Example 2 Fig. 2** Collaboration is a great way to learn about Oracle, and expand your skills.
- **Data Dictionary, Perl programming, Asset Programming, Programming, Programming, Programming, Programming, Programming, Programming, Programming, Programming, Programming, Programming, Programming, Programming, Programming** and so on
- [shull@iheavy.com](mailto:shull@iheavy.com)
- $917.442.3939$